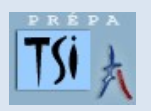

## SCIENCES INDUSTRIELLES POUR L'INGENIEUR TRAVAUX PRATIQUES

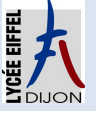

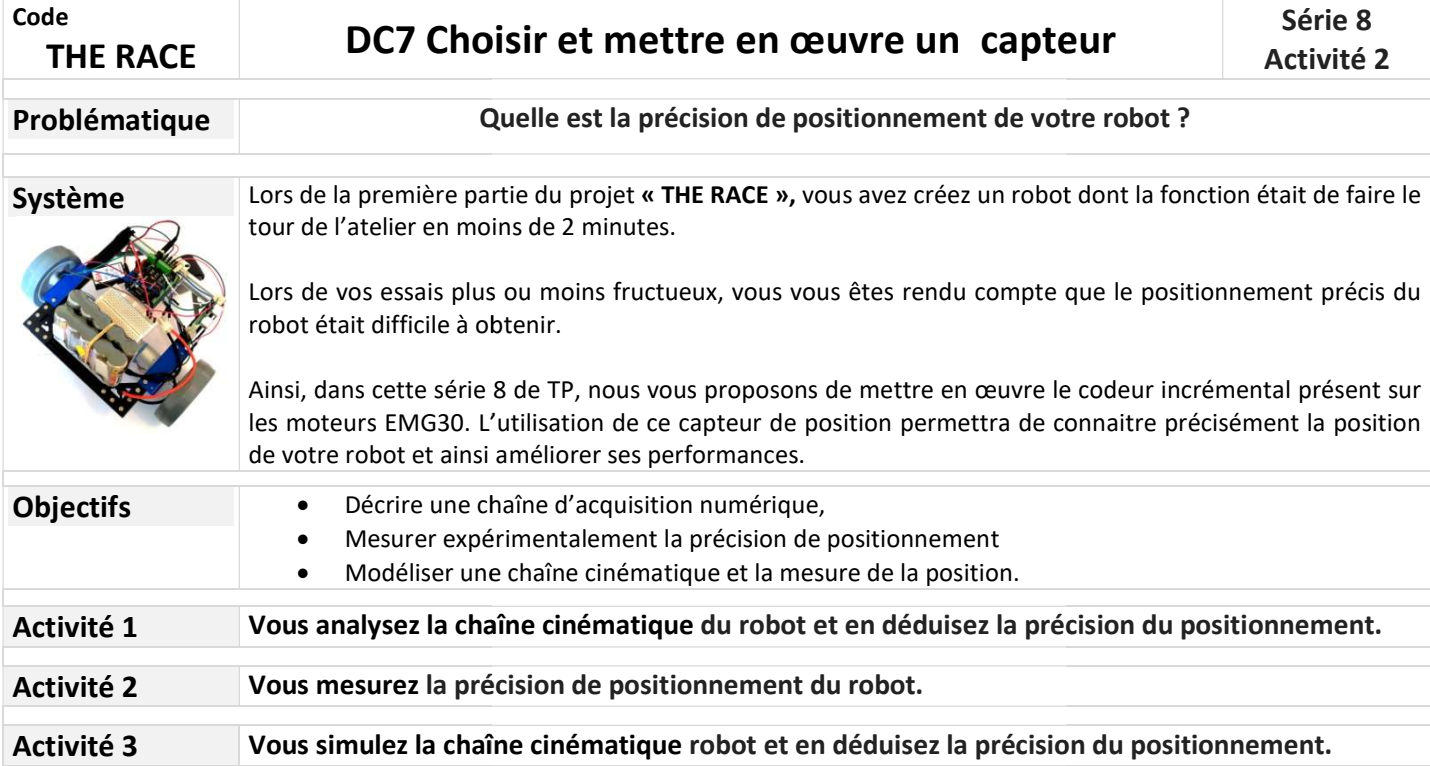

## $\Delta$ ctivité 2

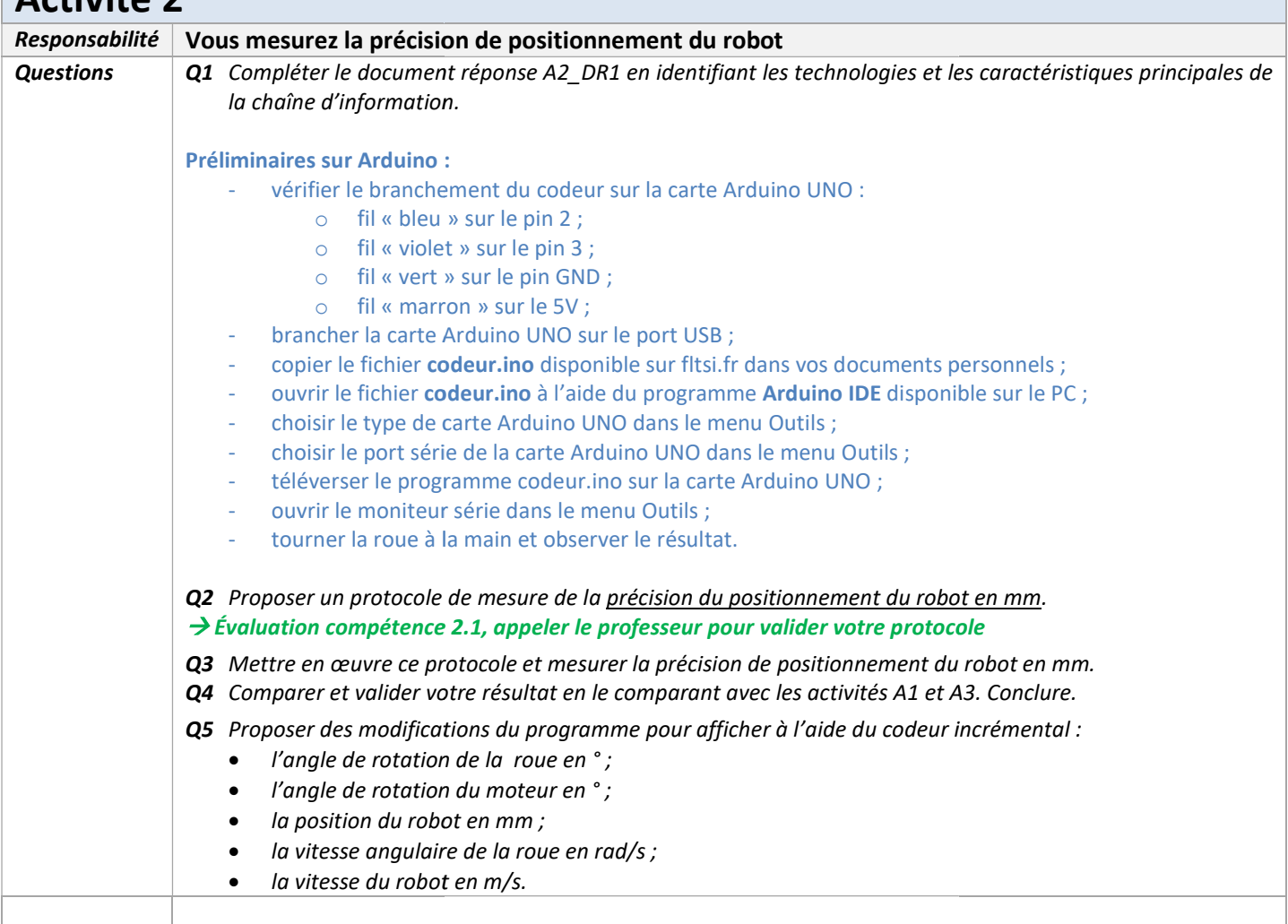

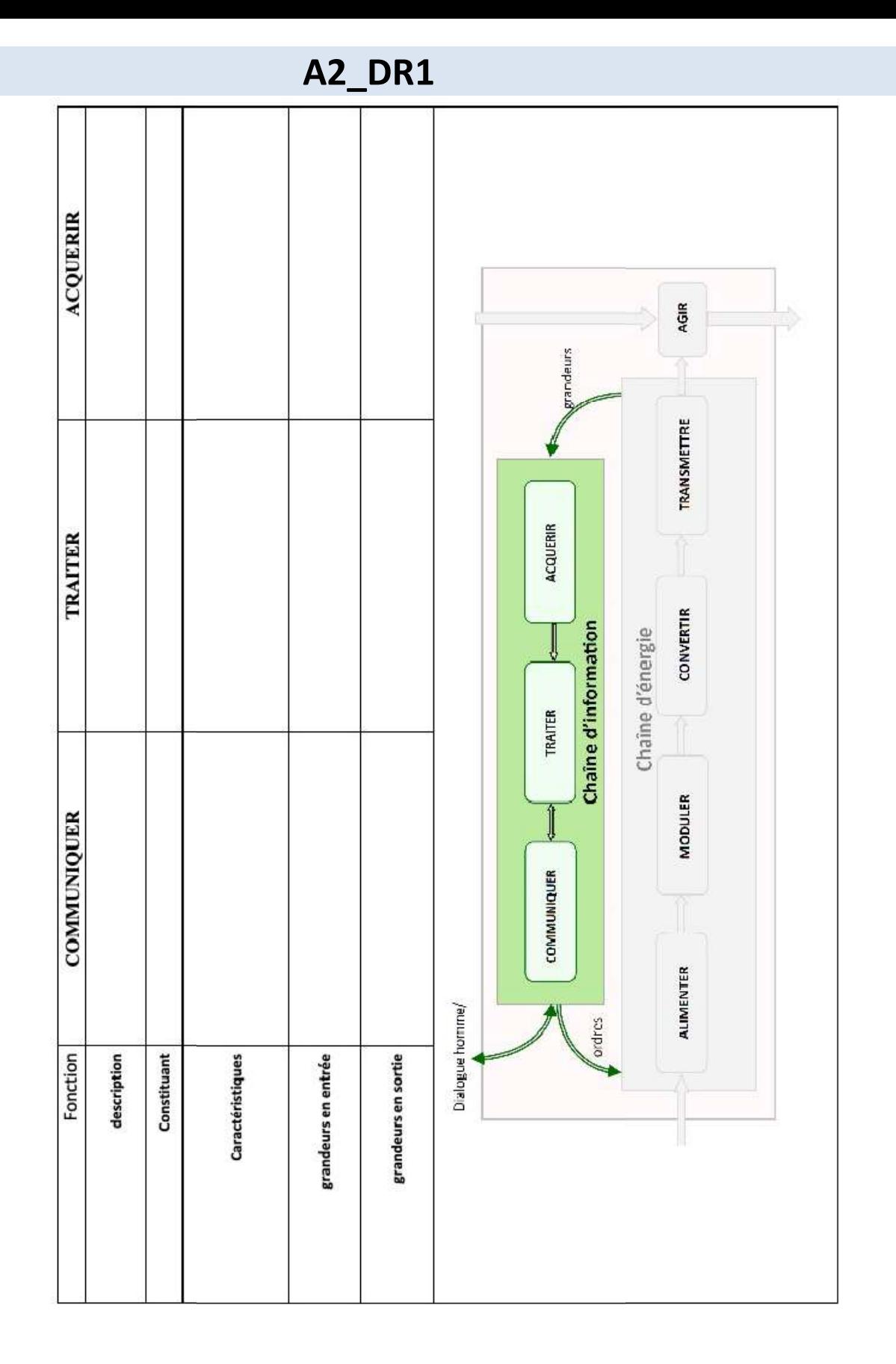